平成 21 6 20

 $SIS$ 

# Revision 0

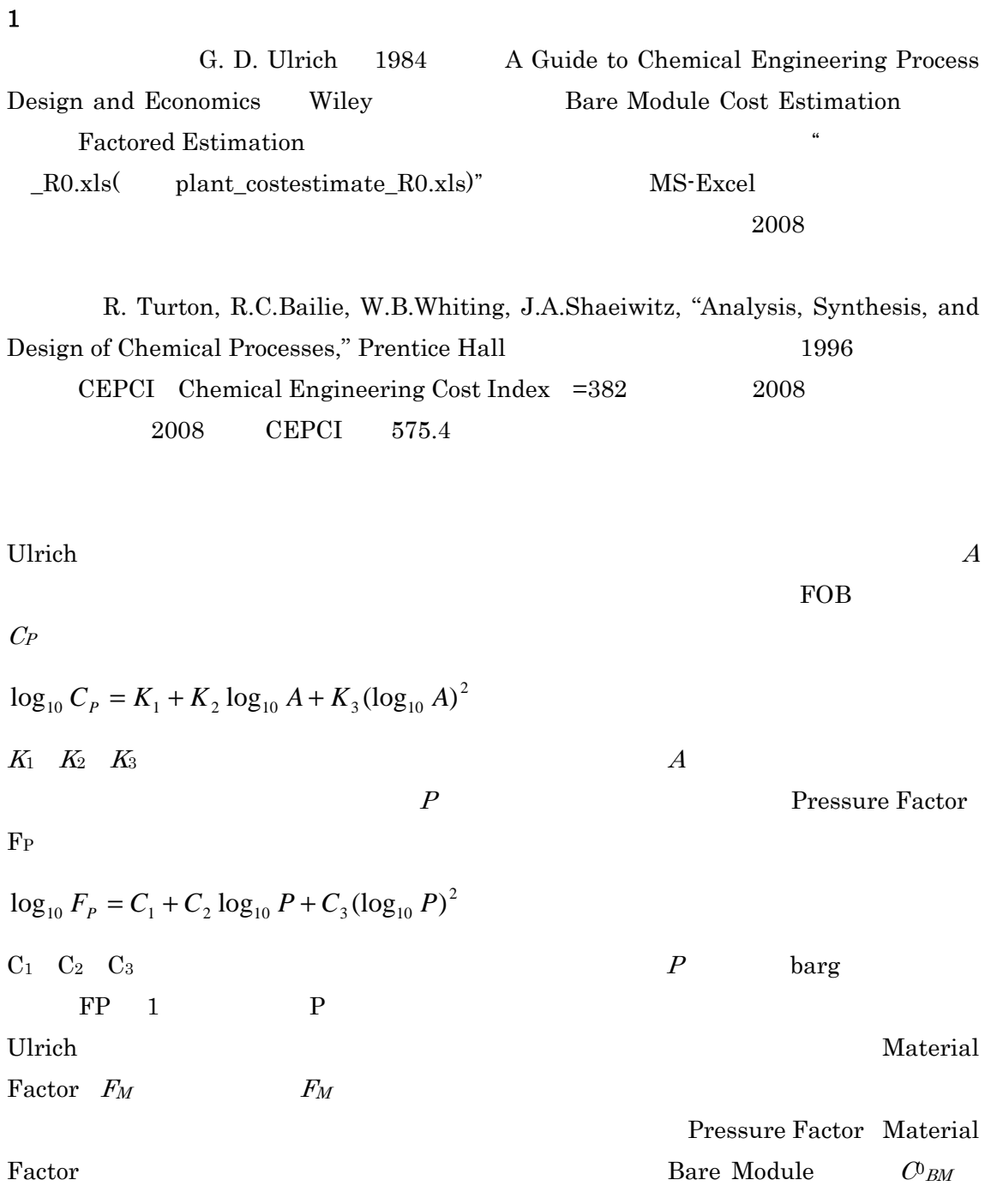

 $C_{BM}^{0} = F_{MB}^{0} \cdot C_{P} = (B_{1} + B_{2} \cdot F_{M} \cdot F_{P}) \cdot C_{P}$ 

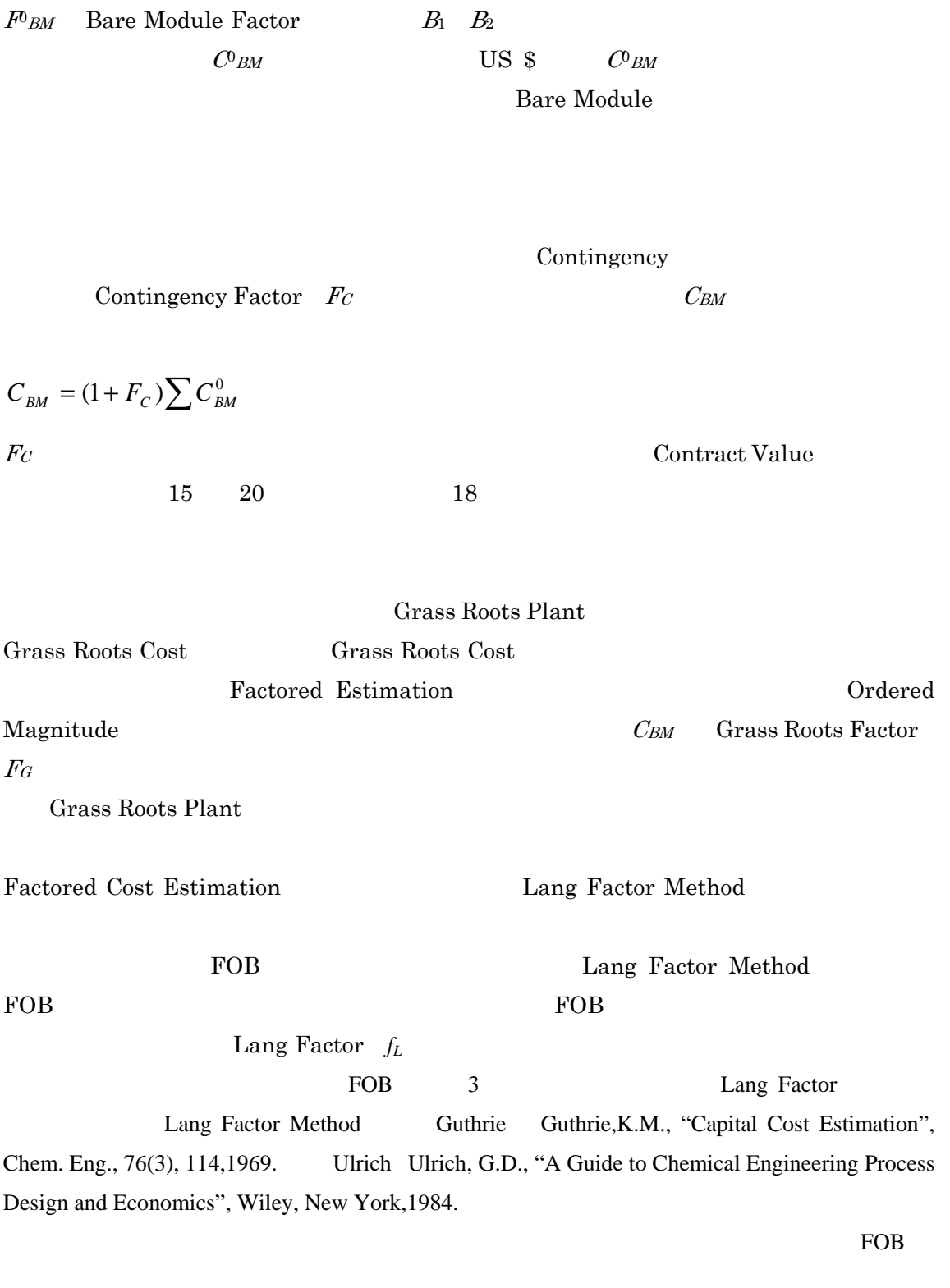

**Bare Module Factor** 

FOB THE STRIP STRIP STRIP STRIP STRIP STRIP STRIP STRIP STRIP STRIP STRIP STRIP STRIP STRIP STRIP STRIP STRIP STRIP STRIP STRIP STRIP STRIP STRIP STRIP STRIP STRIP STRIP STRIP STRIP STRIP STRIP STRIP STRIP STRIP STRIP STRI

**Bare** 

Module 0.000 and the contract the contract to the contract to the contract of the contract of the contract of the contract of the contract of the contract of the contract of the contract of the contract of the contract of

 $\boldsymbol{\mathrm{Excel}}$ 

Sheet design and the state of the state of the state of the state of the state of the state of the state of the state of the state of the state of the state of the state of the state of the state of the state of the state

## **Spread Sheet**

 $MS\text{-}Excel2003$  3

Bare Module Cost

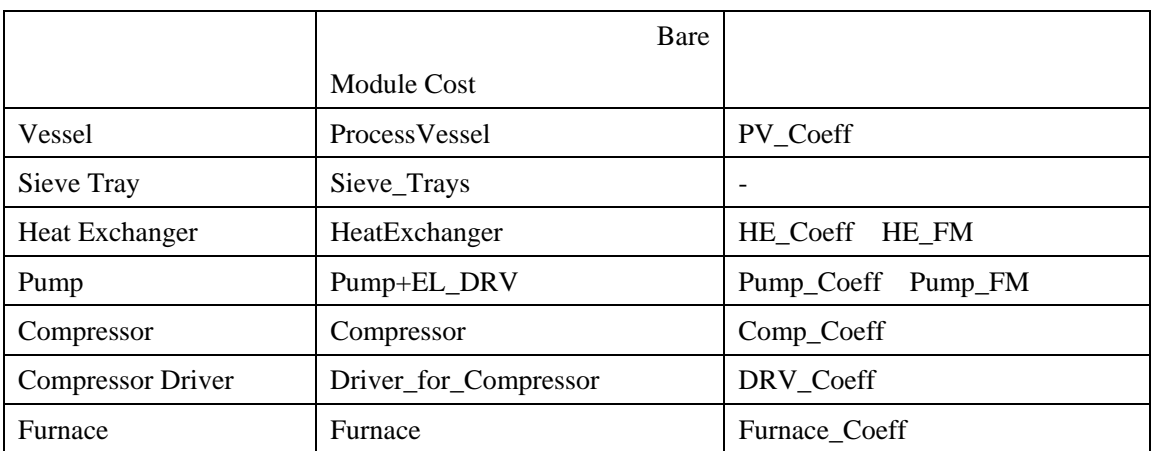

Plant\_Constraction\_Cost

Heat Exchanger Vessel Sieve Tray Pump

Compressor Compressor Driver Furnace 7

 $1998$ 

Equipment Category

Item Number Type  $\qquad \qquad$  Bare Module

Cost レンジング しょうしょく こうしゃ しゅうしゅう しょうしゅう しょうしゅう しょうしゅう しょうしゅう しょうしゅう しょうしゅう しょうしゅう

**Bare Module Cost** 

**Bare Module Cost** 

## **Bare Module Cost**

#### **Bare Module Cost**

3-1:**Vessel**

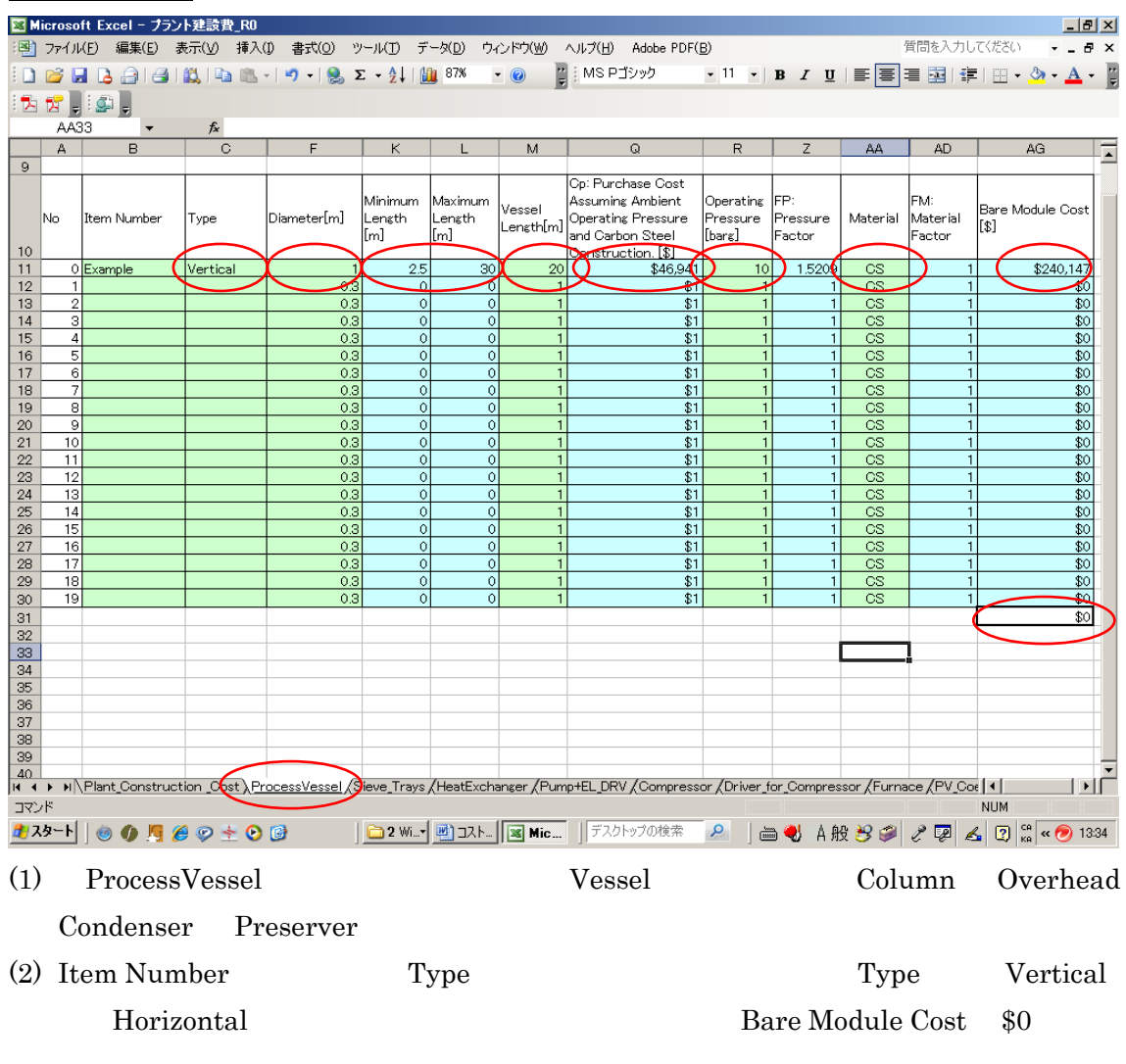

(3) Diameter  $0.3 \t0.5 \t1 \t1.5 \t2 \t2.5 \t3 \t4m$ 

 $\sim$  0  $\sim$  Item  $\sim$ 

Diameter

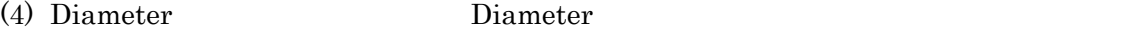

Vessel FOB

(5) *Pressure Factor Material Factor* 

Vessel Bare Module Cost

 $0.3$ 

(6) Vessel Bare Module Cost

#### Sieve Tray

#### Tray Sieve Tray

<mark>※</mark> Microsoft Excel - ブラント建設費\_R0  $\Box$ el  $\times$ 图 ファイル(E) 編集(E) 表示(V) 挿入(I) 書式(Q) ツール(I) データ(D) ウィンドウ(W) ヘルプ(H) Adobe PDF(B) 管問を入力してください  $\approx$ D & Q Q (2) (2) (2 - 1 - 1 - 1 - 2 - 2 - 1 (1) 90%  $\bullet$  11  $\bullet$  | B  $I$  U | E = = B |  $\frac{1}{2}$ | H  $\bullet$   $\frac{1}{2}$  +  $\frac{1}{2}$  $\overline{E}$ Br.is.  $F26$  $\overline{\phantom{a}}$ A  $\overline{9}$ Cp: Purchase Cost FM Fo: Quantity .<br>Bare Module Assuming Carbon lumber of Trays .<br>"ower Item Number bia Iml . . . .<br>Material<br>Factor 10. Town Ram Number (Dis Ind. 1994) Countries (March 2002) Contractor (Cher Le Competition 2002)<br>
11. Competition 2003<br>
12. Competition 2003<br>
2003<br>
2010<br>
2010<br>
2010<br>
2010<br>
2010<br>
2010<br>
2010<br>
2010<br>
2010<br>
2010<br>
2010<br>
2010<br>
2 Nr .<br>Aat ia. || ||<br>|Steel Construction<br>|[\$/Tray] actor:<br>actor  $Cost  $[3]$$  $10$  $\overline{\phantom{a}}$ │ <u>● 2 Wi- | 四 コスト | 国 Mic...</u> | デスクトップの検索 | A | 画 ♥ A般 3 ● | 2 図 | A | 図 | cons | « 1552 823-100580±00 Vessel (1) Sieve\_Trays Tower Item Number Tower Diameter CS Tray1 FOB

(2) Tower Quantity Factor CS SS Material Factor

 $\rm CS$ 

## Tray Bare Module Tray Tray

**Bare Module** 

## Heat Exchanger

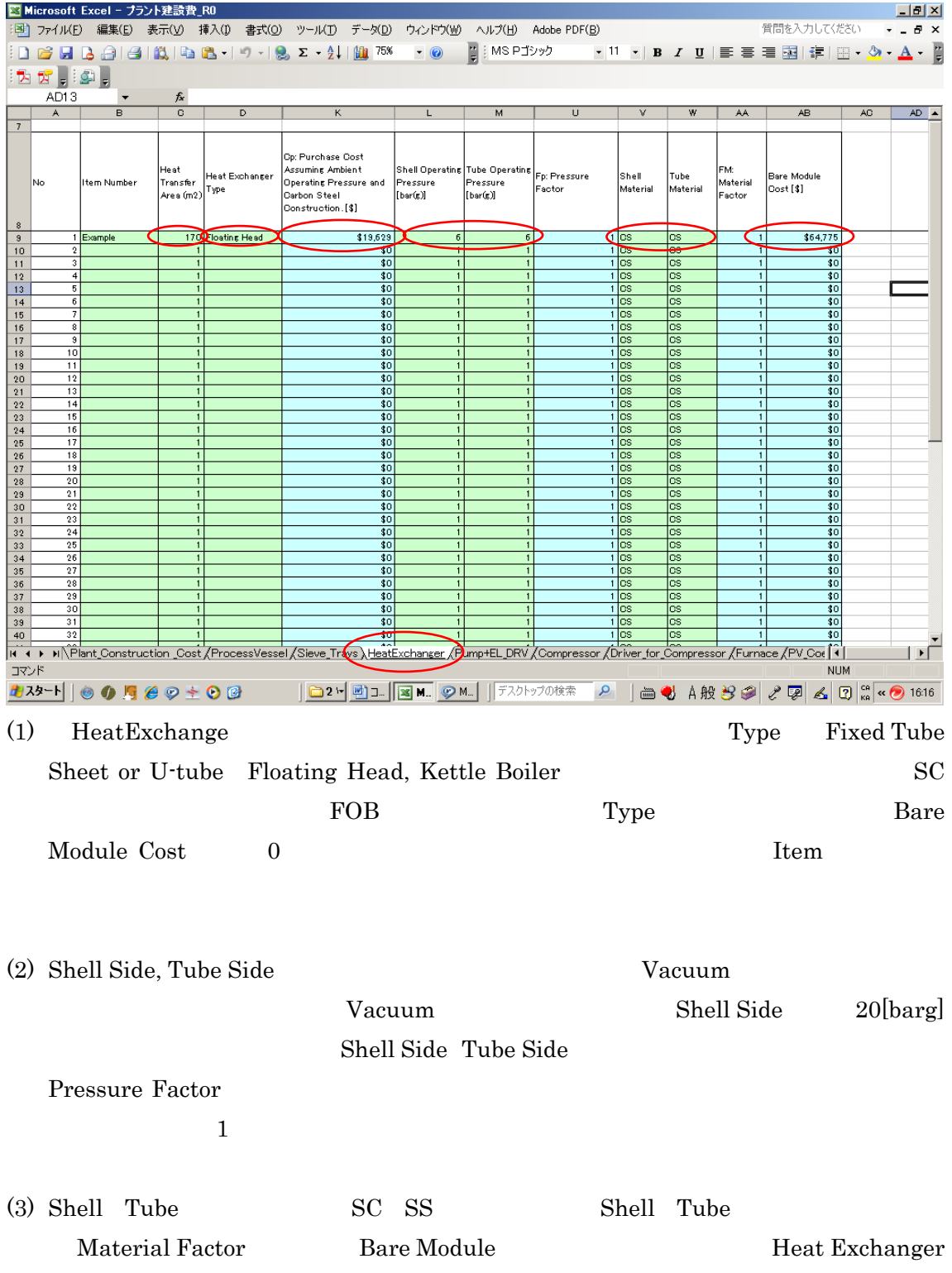

Bare Module

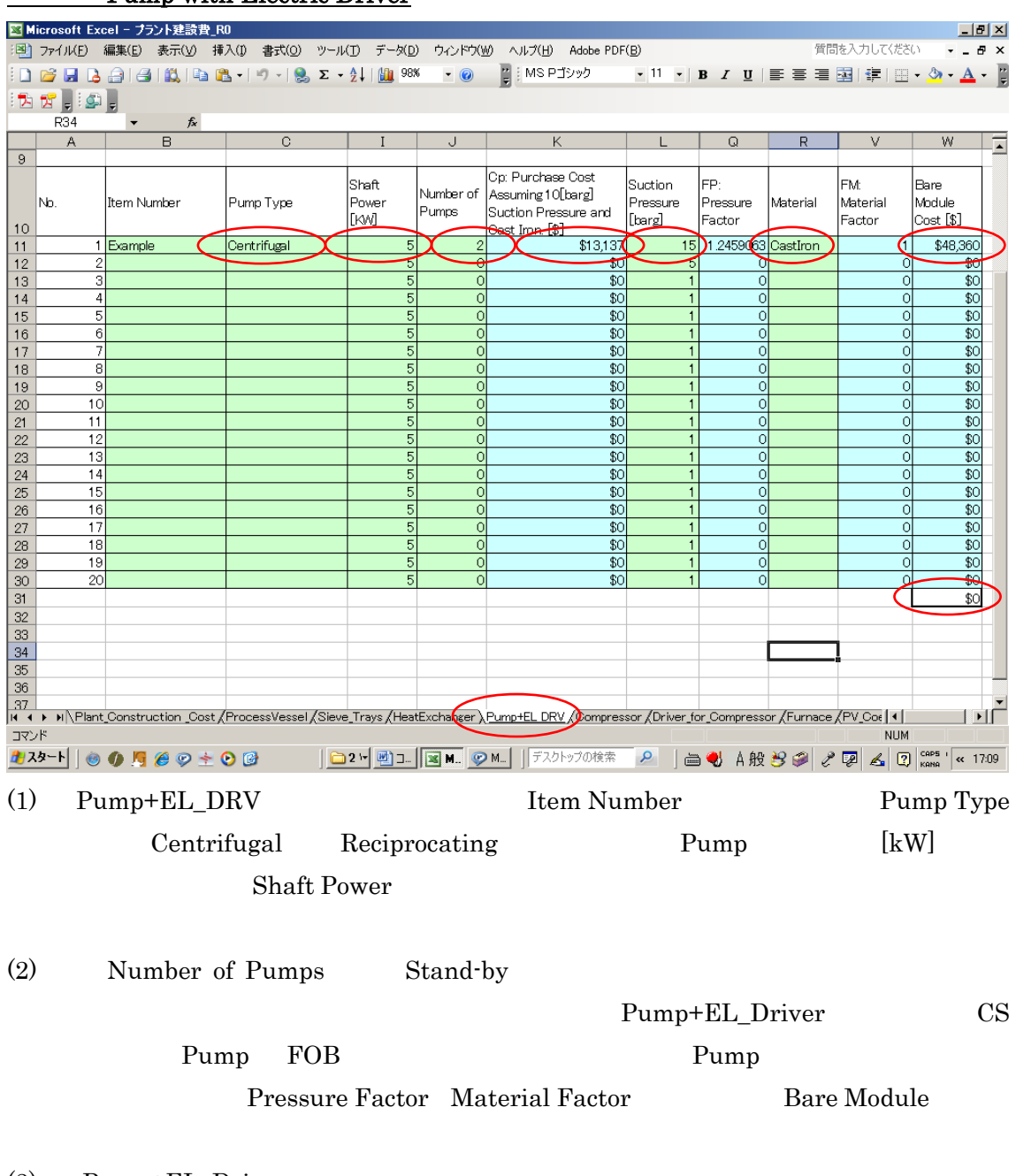

## 3-4 Pump with Electric Driver

 $(3)$  Pump+EL\_Driver

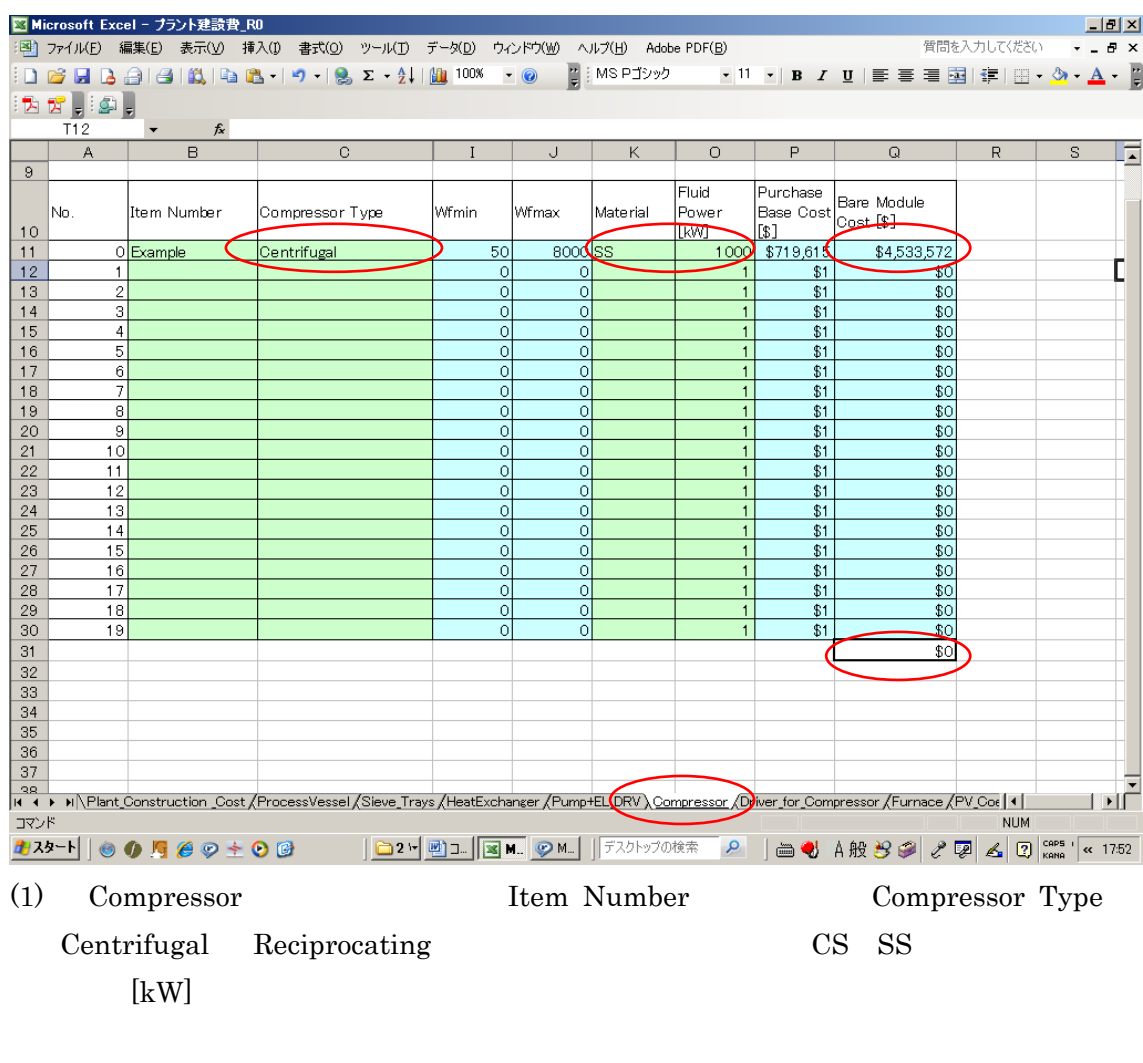

## Compressor without Driver

(2) FOB Bare Module

Compressor Bare Module

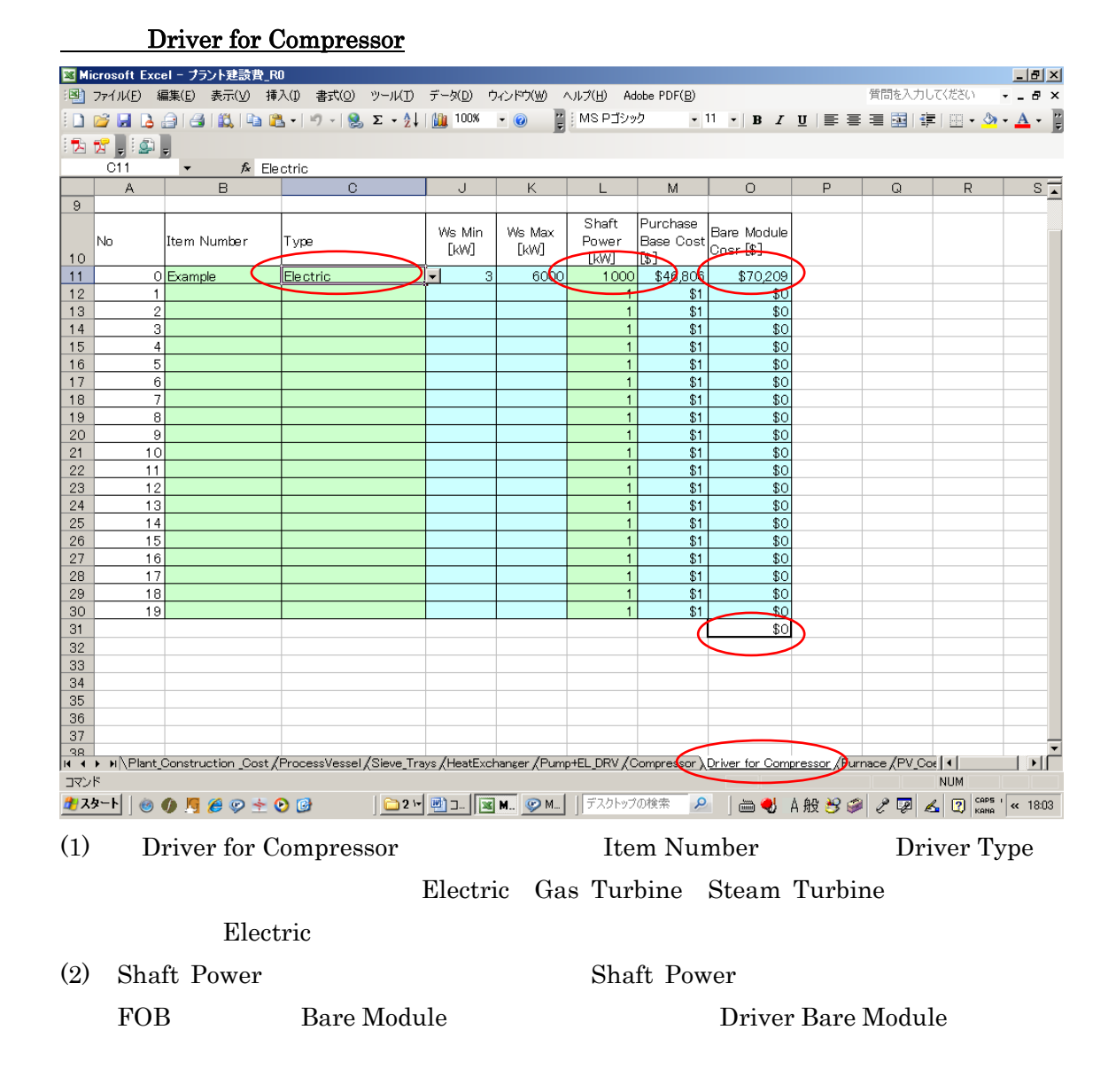

### Furnace

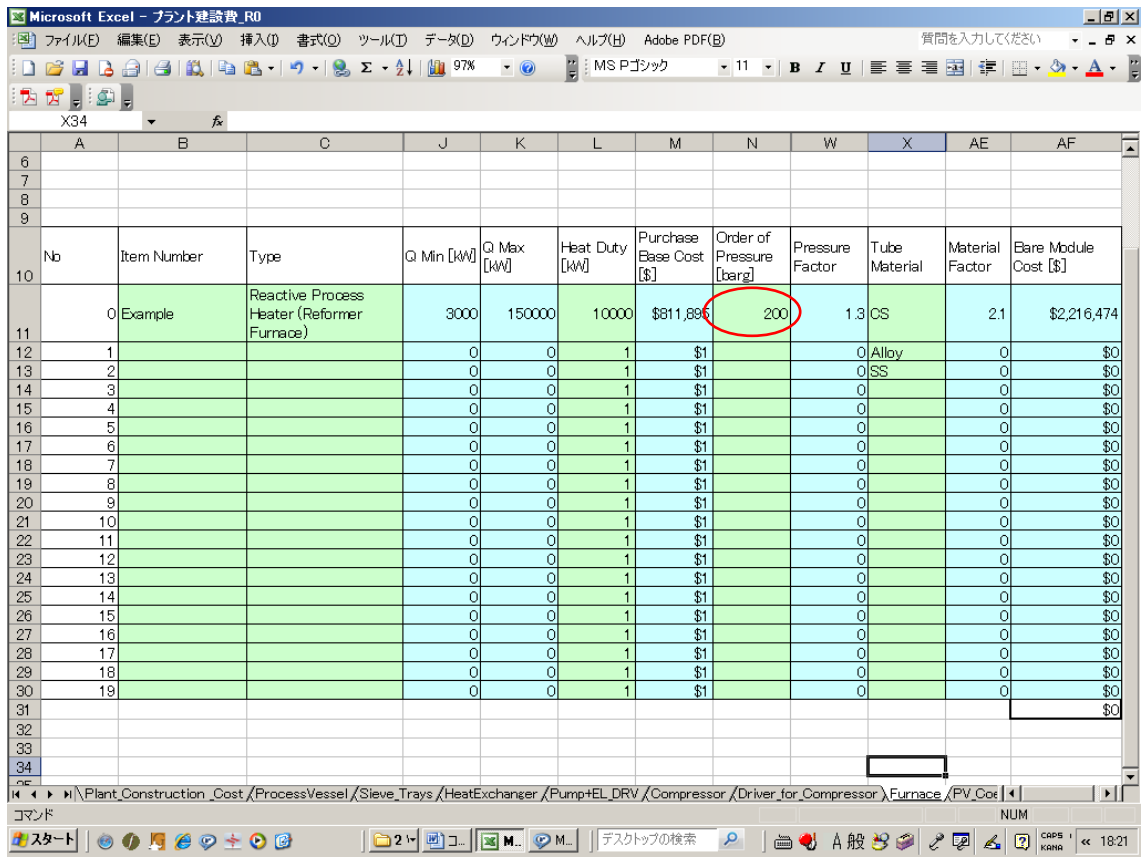

Furnace Pressure

 $10 \quad 50 \quad 100 \quad 200 \textrm{[barg]}$ 

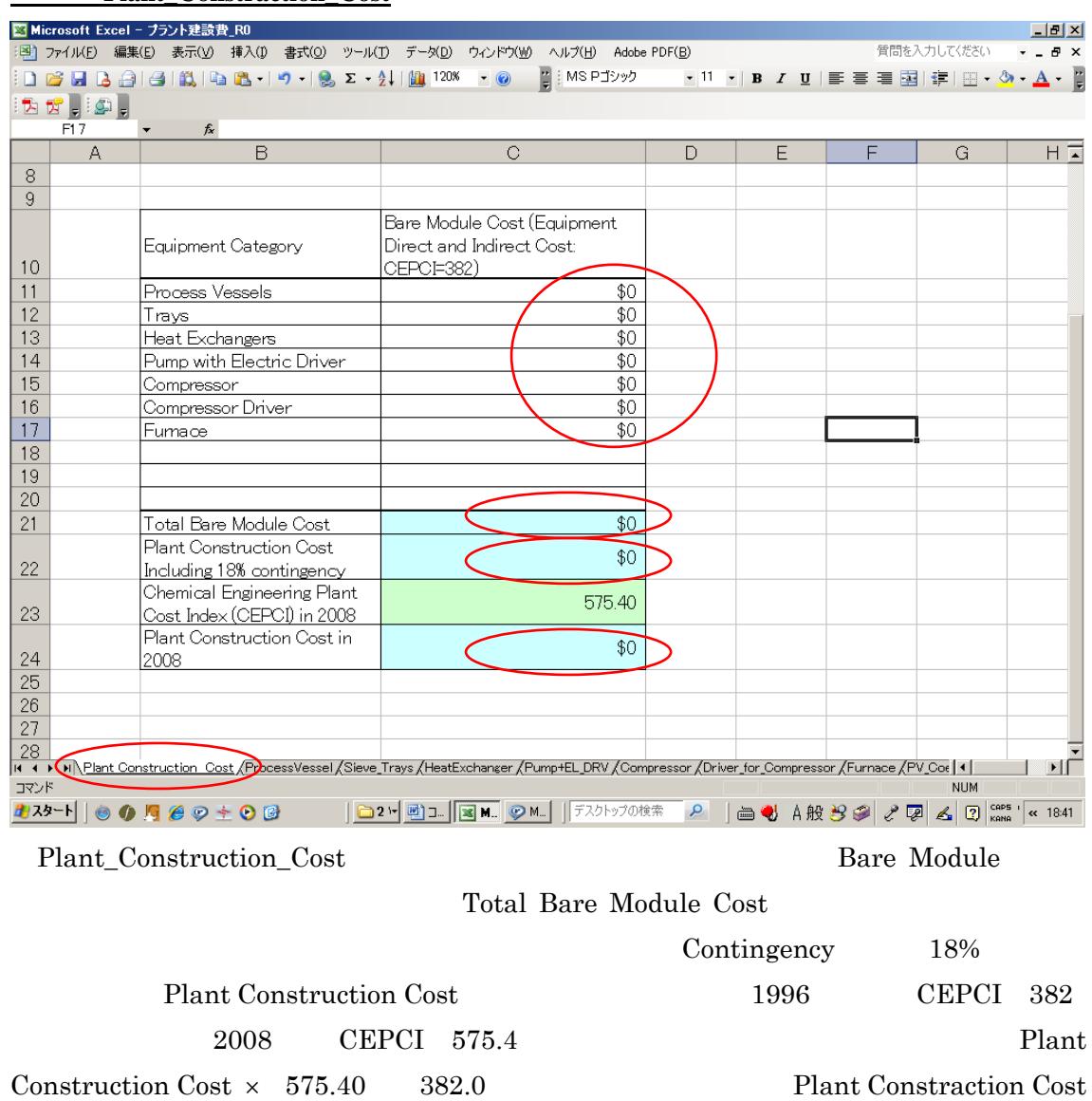

3-8 **Plant\_Constraction\_Cost**

 $\rm 2008$ 

本冊子および本冊子が説明している Spread Sheet(プラント建設費\_XX.xls 又は plant\_costestimate\_XX.xls: XX Version Version  $SIS$ Spread Sheet